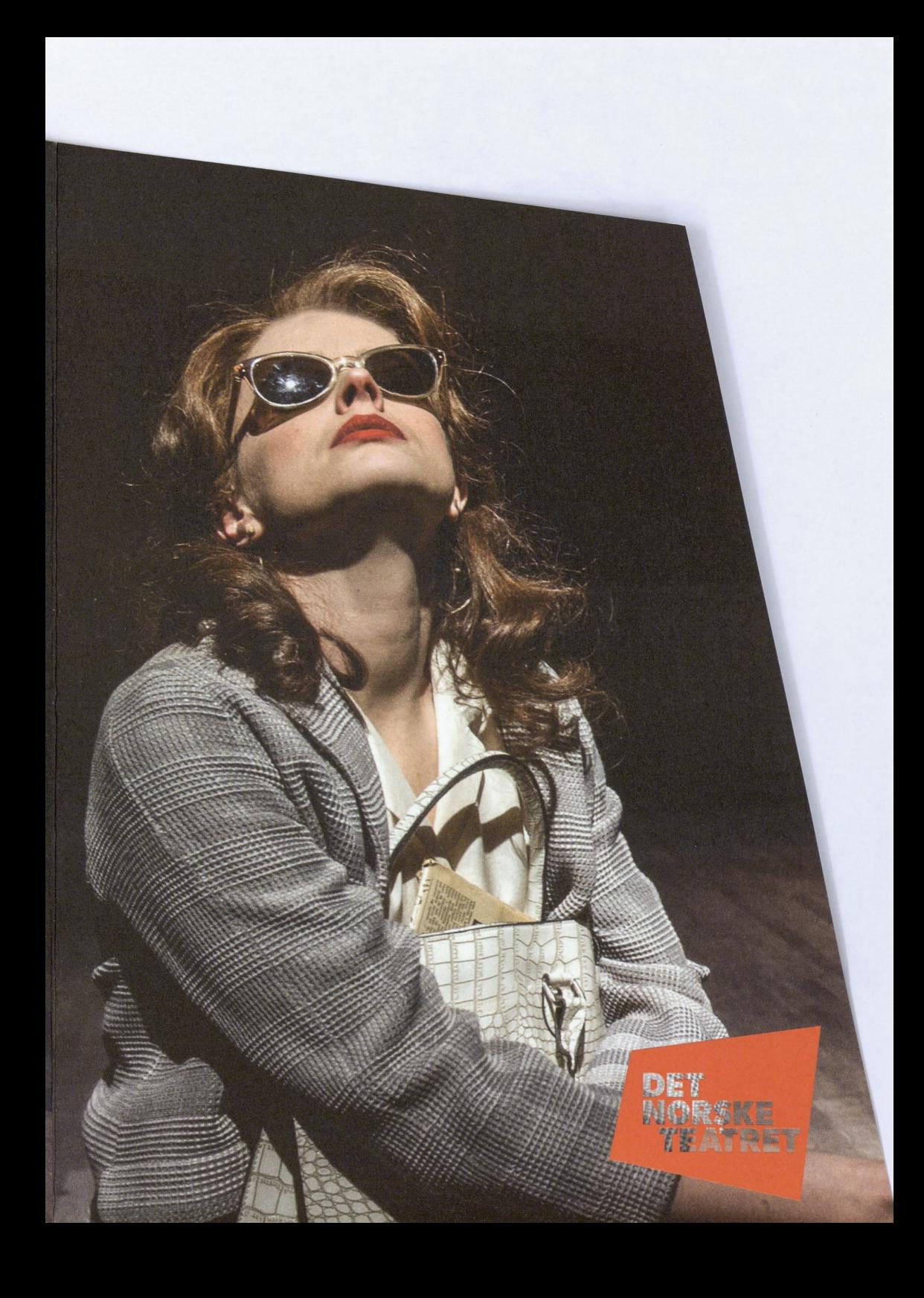

## **REGISSØR MARIT MOUM AUNE** SCENOGRAF OG KOSTYMEDESIGNAR MIA RUNNINGEN **KOREOGRAF JONAS DIGERUD** MASKØR OG PARYKKMAKAR NINA BLOCH MUSIKALSK ANSVARLEG STÅLE SLETNER MUSIKALSK ARRANGEMENT **JANE KELLY** MUSIKALSK INNSTUDERING STÅLE SLETNER OG JANE KELLY **DIALEKTKONSULENT INGJERD EGEBERG** DRAMATURGAR INGRID WEME NILSEN / **CARL MORTEN AMUNDSEN**

**INSPISIENT PÅL PAND** SUFFLØR GRY HEGE EJPEN REKVISITØR FINN KIRKEBY KOSTYMEKOORDINATOR LINE ANT **SCENEMEISTRAR KALLE ERIKSEN YNGVAR KOLLSTRØM** LYSMEISTER OLE RANDERS

## **MUSIKK I FRAMSYNINGA**

BLÅKLOKKEVIKUA, Alf Prøysen/Finn Ludt TRASSVISA HENNES TORA, Alf Prøysen/ **Egil Monn-Iversen** 

SLIPESTEINSVALSEN, Alf Prøysen/Bjarne Amdahl

DEN ROTLAUSE VISA, Alf Prøysen/trad.

DIVERSE UNDERLAGSMUSIKK: Edvard Grieg og Erik Satie

**GUNVOR CHARLOTTE FROGNER** INGEBIØRG MARTE G. CHRISTENSEN LUNDJORDET HALLVARD HOLMEN **HJALMAR SIGURD MYHRE KRESTINE MARIANNE KROGH BREKKESTØL JOACHIM RAFAELSEN GREGERSEN SIGVE BØE** SIØLVEFOLKET BERNHARD RAMSTAD HANDELSBETJENTEN JAN MARTIN JOHNSEN **MORTIL GUNVOR HILDE OLAUSSON ELISE KIKKI STORMO** ARNE BARNEHJEMMET EIVIN NILSEN SALTHE

PIANIST STÅLE SLETNER

PREMIERE 28. MARS 2014 PÅ SCENE 2

H.Iol.

 $\frac{1}{2}$ 

## **PRØYSENS KLO**

Dei syng Prøysen i radio. Og det er rett! Det var fin diktar. Og folk flest har lika han. Han er betre enn Taube, meir ekte, kvardagsleg, men poetisk! Ein ekte diktar! Kanskje vår beste i etterkrigstidi. (Rolf) Jacobsen sa at Prøysen er den beste diktaren me har etter krigen. Langt på veg samd.

Dette skriv Olav H. Hauge i dagboka si ein gong i 1977. Og han kjem attende til det ein haustdag i 1984, og legg til; Han har framifrå prosatekstar òg. Det vil nok mange skriva under på, lesarar av novellene og småstubbane hans eller forteljingane om Teskjekjerringa, og alle dei som følgde hans faste Lørdagskrok i Arbeiderbladet.

I år er det hundre år sidan Alf Prøysen vart fødd. Det Norske Teatret og den folkekjære diktaren har ei nær historie som starta med ein idé på ein nyttårsfest. Trost i taklampa skulle til scenen. Saman med Asbjørn Toms dramatiserte Prøysen romanen som fekk urpremiere under vinter-OL i 1952. Etter at stykket vart til musical, med c, i 1963 og seinare film, har nok kanskje tendensen i romanen kome litt bort. I Prøysenåret ville derfor Det Norske Teatret vende attende til originalen og la ein ung dramatikar sjå med nye auge og fri penn på dette viktige verket i norsk arbeidardikting.

**Erik Ulfsby, teatersjef** 

## **ALF PRØYSEN OG DET FOLKELEGE**

I år er det 100 år sidan Alf Prøysen vart fødd. Innsatsen han gjorde for norsk populærkultur som visesongar og forfattar, er stor. Han skreiv bøker, føljetongar i aviser, han skreiv for scenen, radio og TV, og arven han har etterlate seg er blitt allemannseige.

Trost i taklampa (1950) er den einaste romanen han skreiv, og den første dramatiseringa kom i 1952. Romanen har mange lag. Den kommenterer by og land-konflikten, hykleriet både hos byintellektuelle og hos bondestanden, og klassekonfliktar. Men ein kan også lese Trost i taklampa som Prøysens kommentar til sin eigen forfattarskap. Mange stempla han som ein lettvektar innan kunsten. Grunnen til dette er at han valde uttrykk og medium som var folkelege for å få ut bodskapen sin. Det er særleg ein scene i Trost i taklampa som kastar lys over dette: Ingebjørg ler av ei budeie fordi ho les kiosklitteratur i staden for høgverdig litteratur. Prøysen gjer altså narr av dei som gjer narr av dei som er folkelege. Han tok alvoret inn i populærkulturen og trefte det breie lag av folket der dei var. Ved grammofonen, ved radioen, ved TV-apparatet eller på sengekanten med barneboka. Derfor vart han elska, og blir stadig elska av nye generasjonar.

Marit Moum Aune, regissør

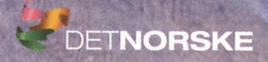

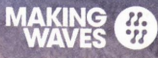

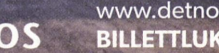

www.detnorsketeatret.no  $\bullet \hat{\star}$  OBOS BILLETTLUKA: 22 42 43 44